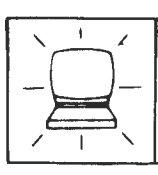

**UK Distributor** 

## Computer Bookshops Ltd

30 LINCOLN ROAD, OLTON, BIRMINGHAM B27 6PA Order Dept. Telephone: 021-707 5511. Telex: 334361.

## **ELECTRON & BBC COMPUTER LIST**

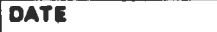

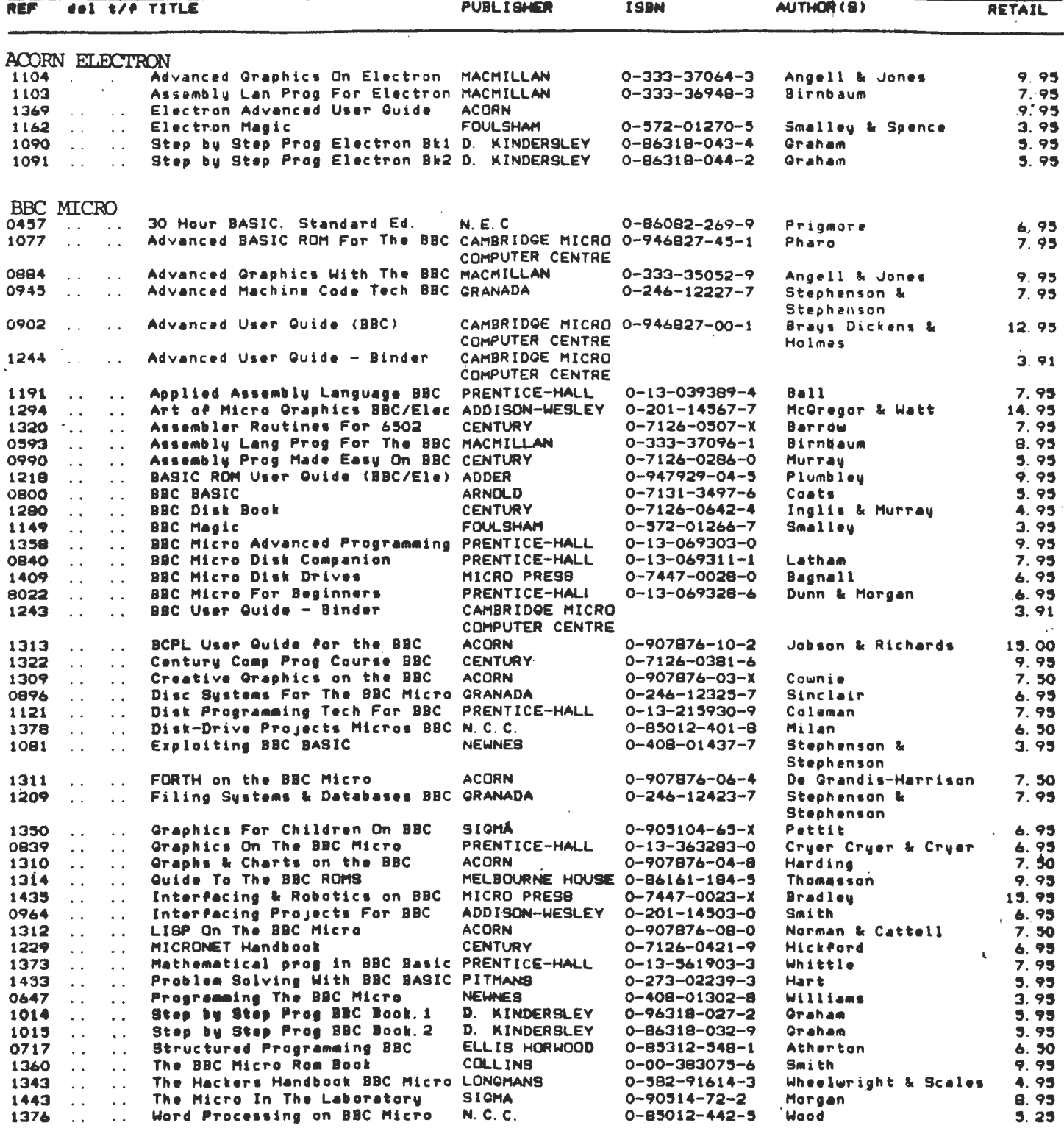

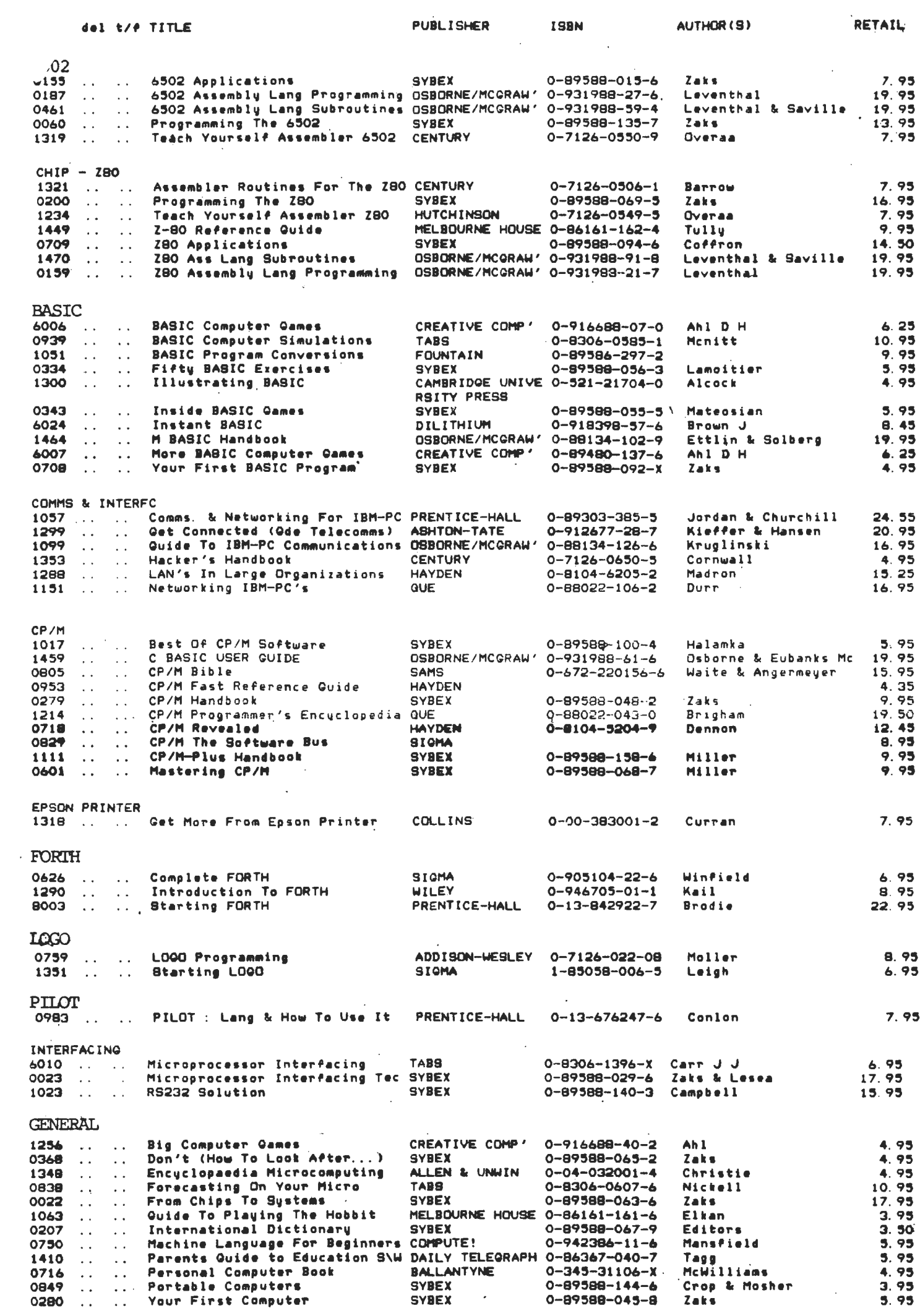

 $\frac{1}{2}$  .

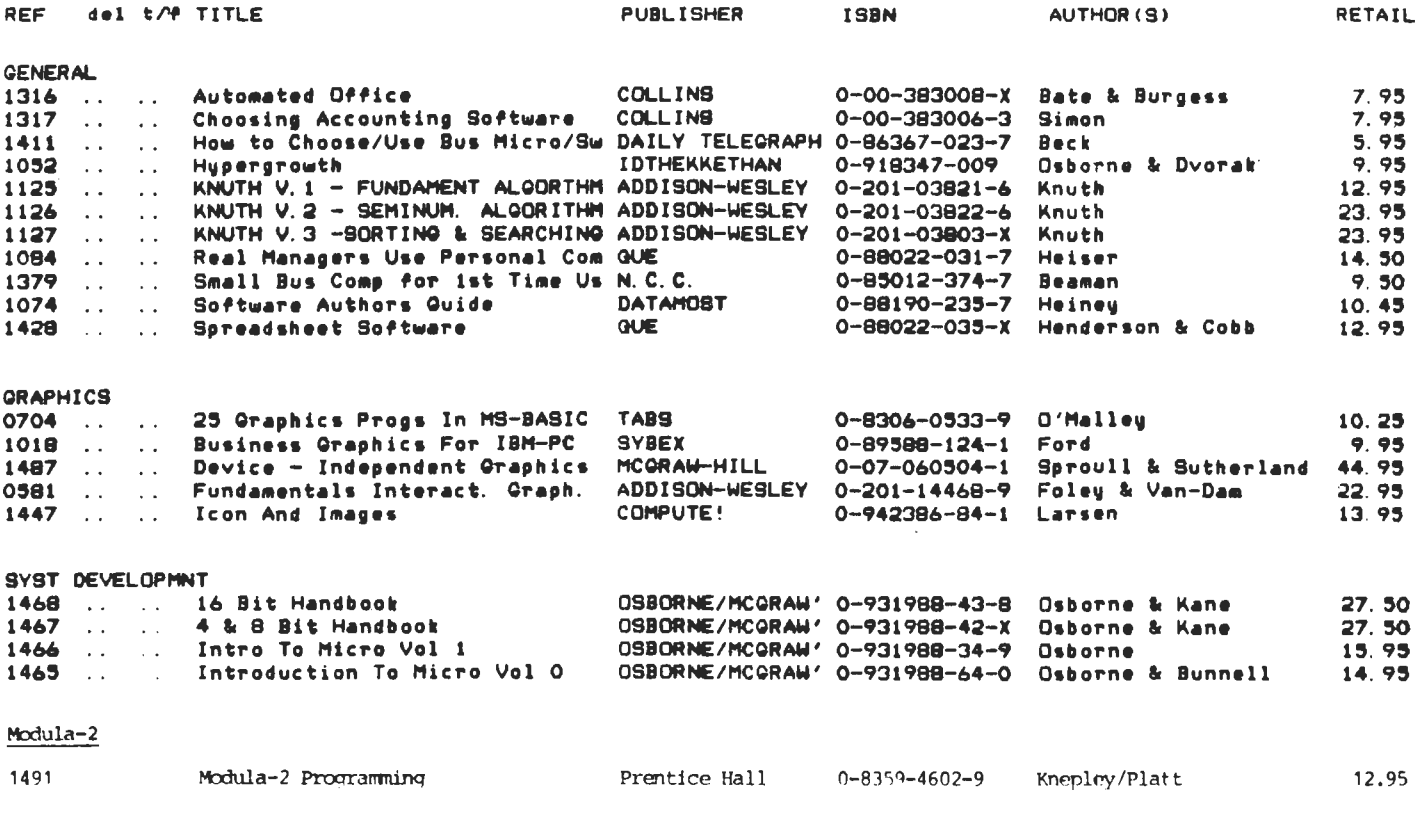

## **STOP PRESS**

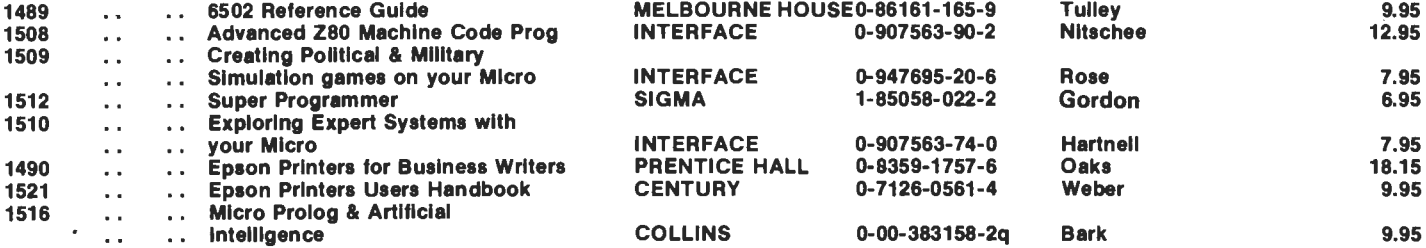

- \* Please use this list as your order form.
- \* Print delivery address clearly.
- \* Enclose P/O, Cheque, or Visa/Access/ American Express number
- \* Quote Card No, and expiry date.
- $\star$ See us on stand 16 at U.M.I.S.T.
- $\star$ See at Electron & BBC user show, New Horticultural Hall london Nov 14-17, stand 29.